## Inhalt

 $\ddot{\phantom{a}}$ 

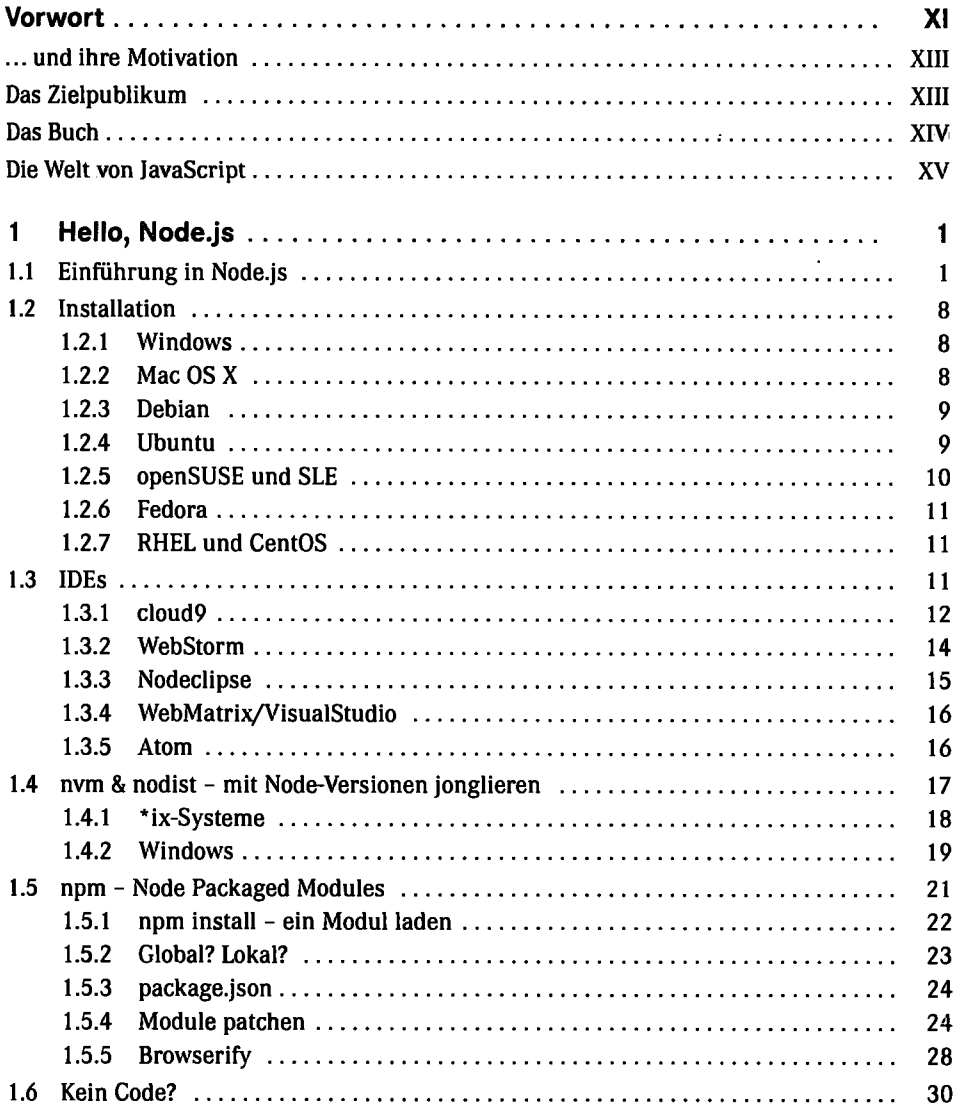

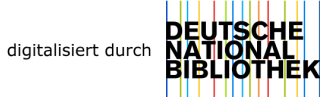

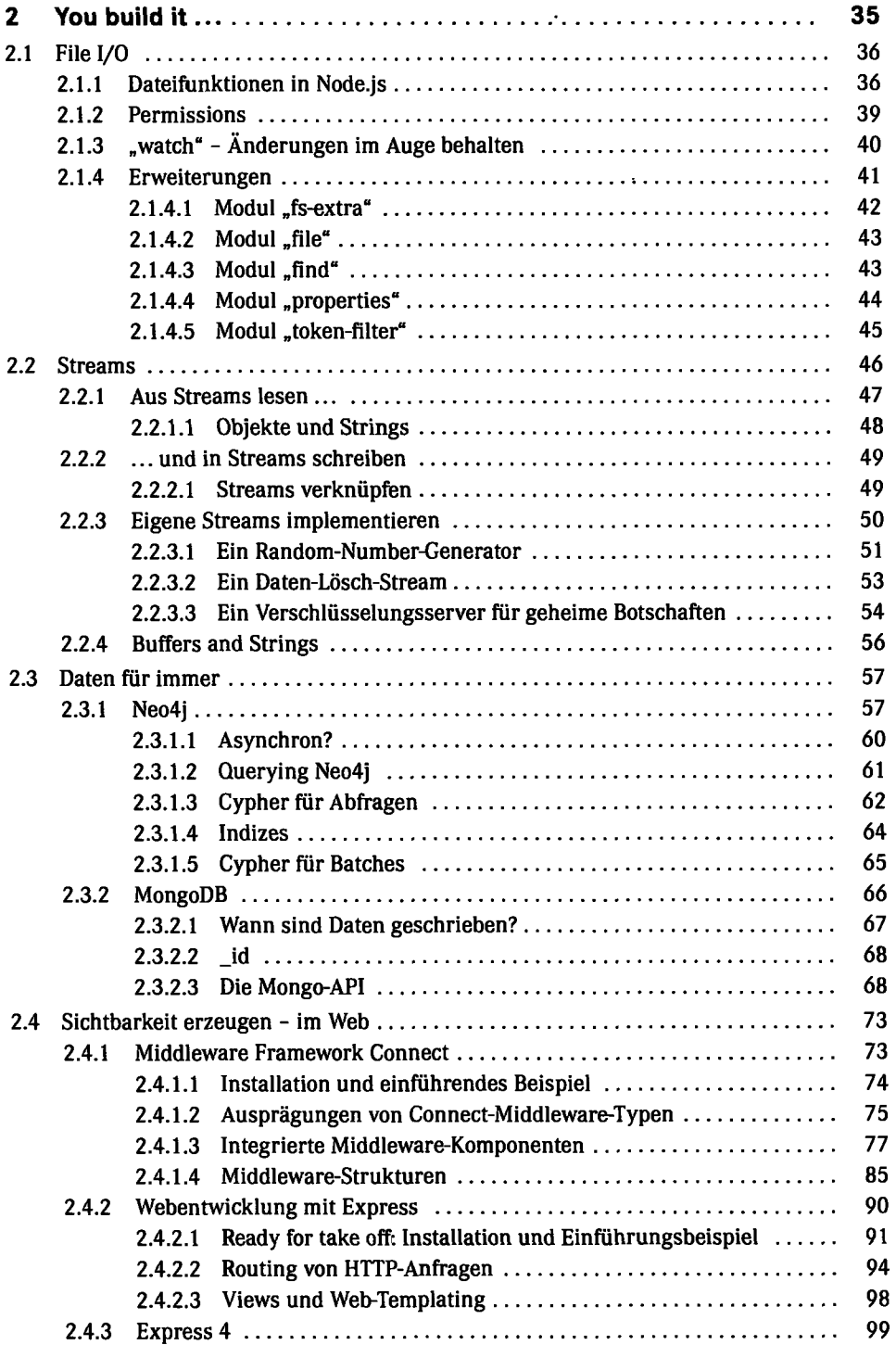

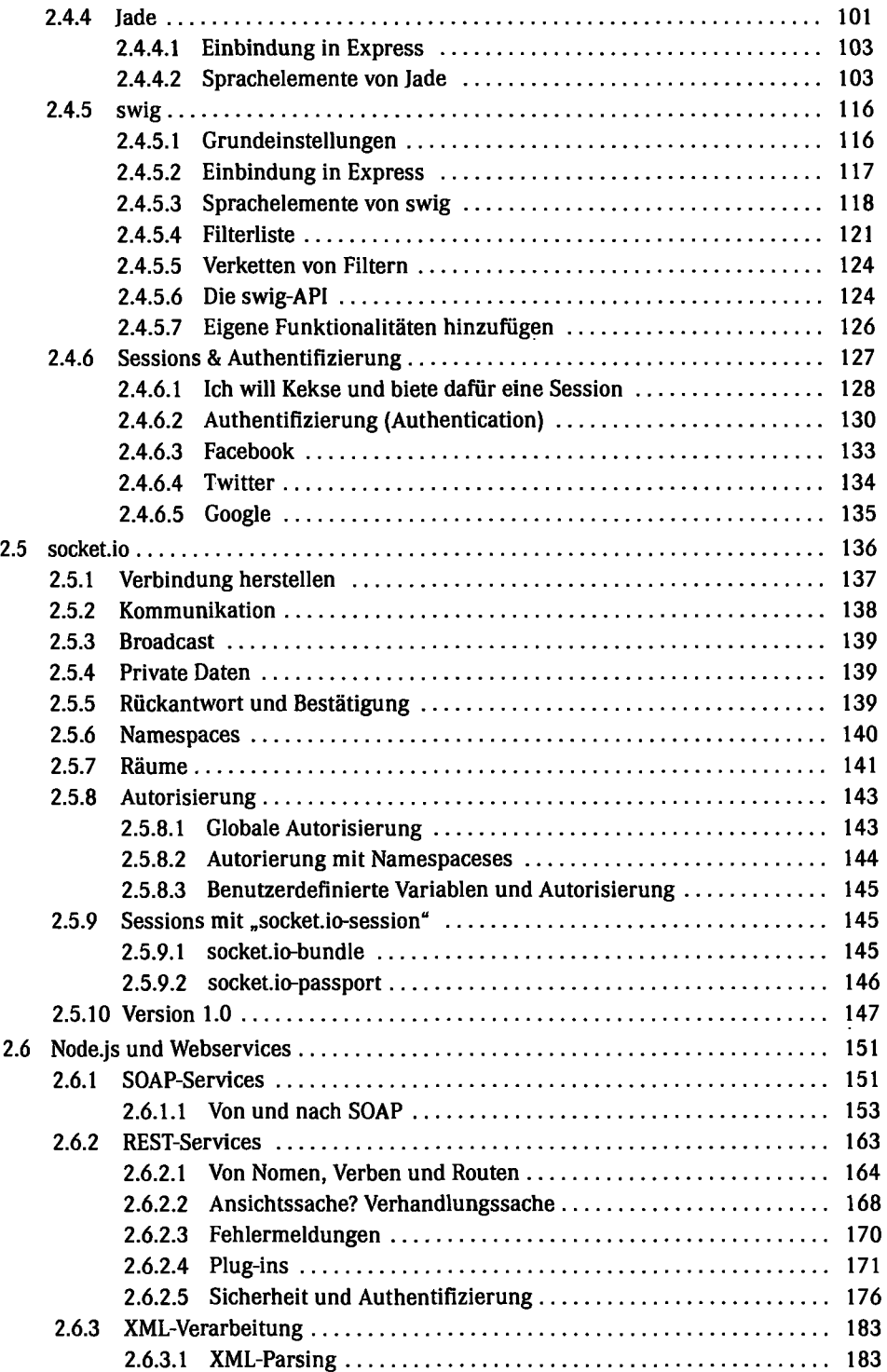

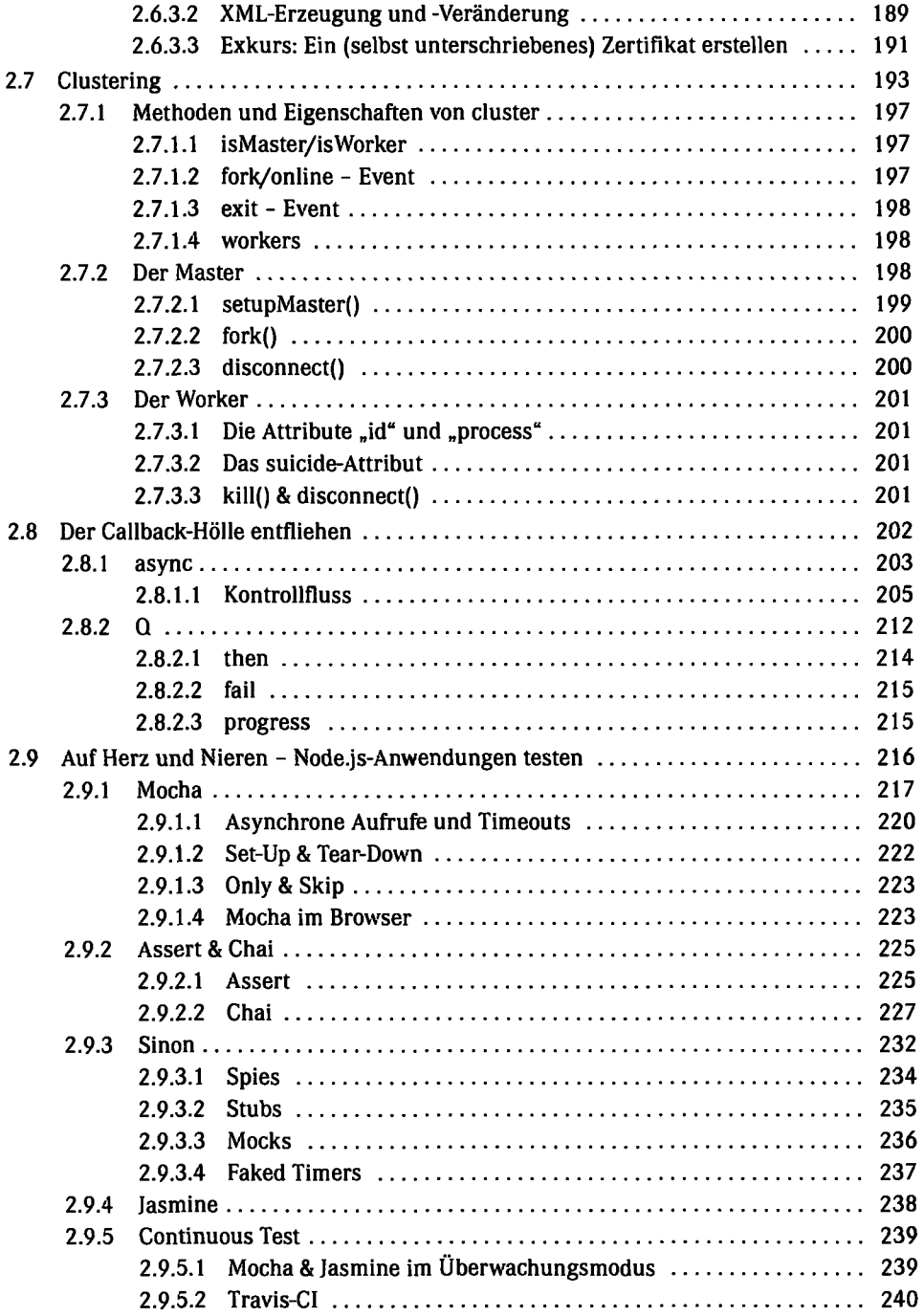

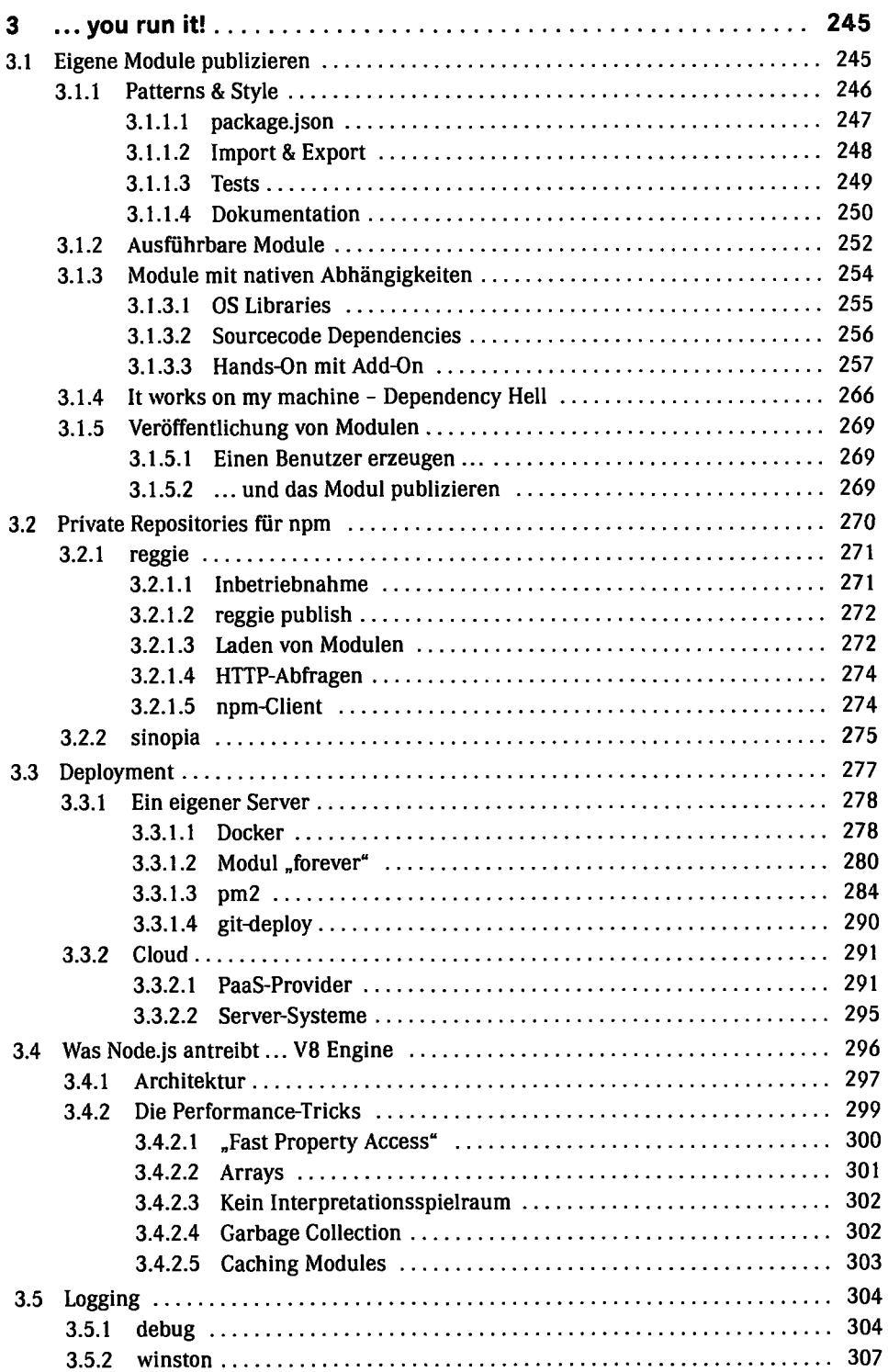

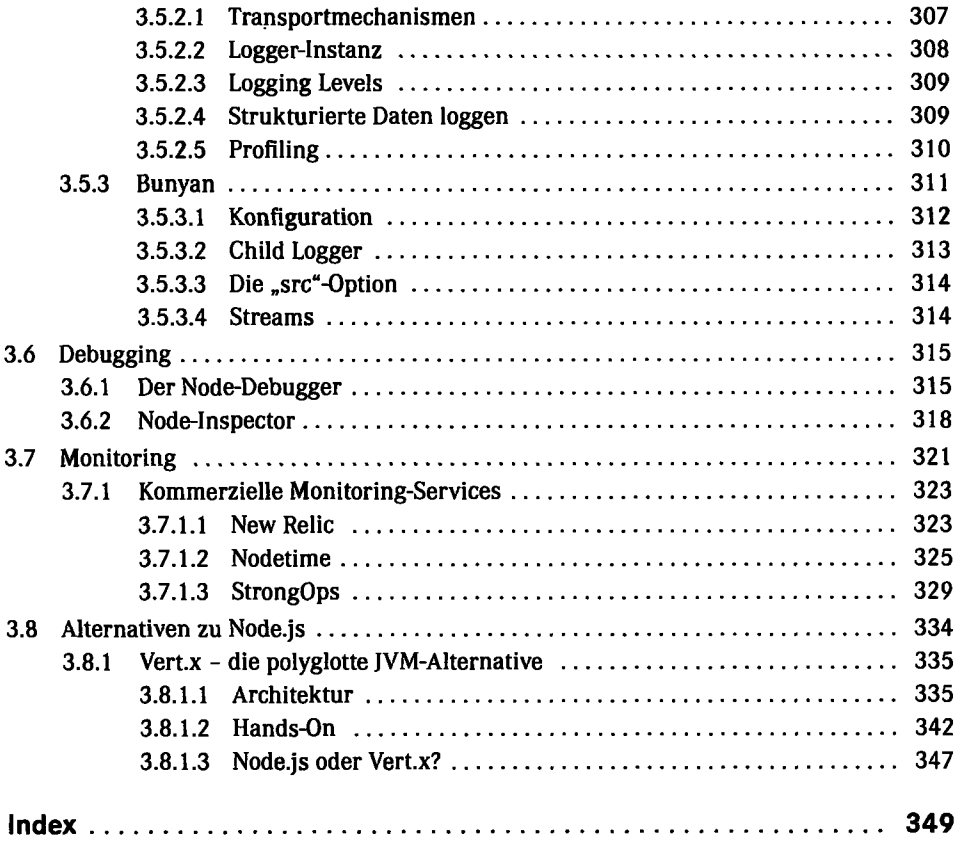